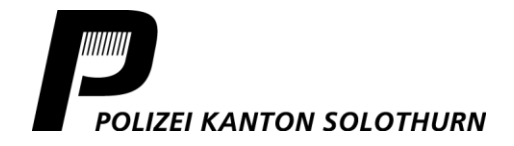

*Werkhofstrasse 33 4503 Solothurn Telefon +41 32 627 71 12 medien@kapo.so.ch polizei.so.ch*

## Medienmitteilung vom 16. Juni 2021

## **Niedergösgen: Motorradlenker zieht sich bei Verkehrsunfall tödliche Verletzungen zu**

**Auf der Erlinsbacherstrasse in Niedergösgen hat sich am Dienstagabend, 15. Juni 2021, ein Motorradlenker bei einem Selbstunfall so schwer verletzt, dass er noch auf der Unfallstelle verstorben ist. Zur Klärung der Unfallursache wurde umgehend eine Untersuchung eingeleitet.**

Gemäss derzeitigen Erkenntnissen war der 27-jährige Motorradlenker am Dienstag, 15. Juni 2021, gegen 21.40 Uhr, auf der Erlinsbacherstrasse in Niedergösgen in Richtung Niedergösgen-Zentrum unterwegs. Kurz nach dem Ortseingang überholte er im Bereich einer Linkskurve einen Lieferwagen. Im Verlauf des Überholvorgangs verlor er aus noch zu klärenden Gründen die Kontrolle über das Motorrad, kam rechts von der Strasse ab und

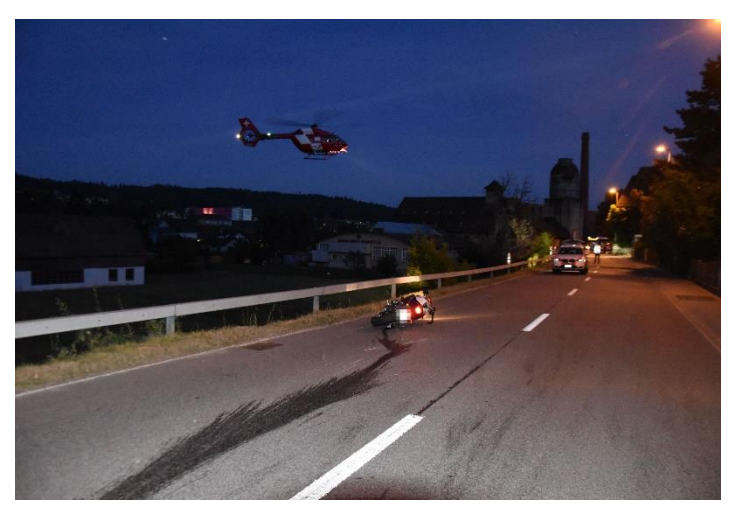

prallte vor einem Wohnhaus in eine Stützmauer. Dabei zog sich der Verunfallte so schwere Verletzungen zu, dass er noch auf der Unfallstelle verstarb. Nebst mehreren Polizeipatrouillen, einer Ambulanz- und einer REGA-Besatzung standen die Staatsanwaltschaft Kanton Solothurn und Angehörige der Feuerwehr Niedergösgen im Einsatz. Aufgrund dieses Ereignisses musste die Erlinsbacherstrasse während rund 3 Stunden für den Durchgangsverkehr gesperrt werden, eine Umleitung wurde eingerichtet. Der genaue Unfallhergang wird durch die Polizei und die Staatsanwaltschaft Kanton Solothurn untersucht.

Für Rückfragen: Bruno Gribi, Kommunikation und Medien, Telefon 032 627 71 12, [medien@kapo.so.ch](mailto:medien.mail@kapo.so.ch) Medienmeldungen unte[r polizei.so.ch,](https://so.ch/verwaltung/departement-des-innern/polizei/) Bild/er mit Quellenangabe zur Veröffentlichung frei. Folgen Sie uns auch auf V F